# **4.A UTENTI: AGGIUNTA DI UTENTI E ACCESSO PRIVATO**

Per una condivisione istantanea, tutti i membri della famiglia possono accedere ai file nella cartella Family dell'unità LaCie CloudBox. Per un po' di privacy, è però possibile creare cartelle personali aggiungendo utenti alla LaCie CloudBox.

### CARTELLE CON ACCESSO PUBBLICO E CARTELLE CON ACCESSO PRIVATO

LaCie CloudBox consente a tutti in casa di visualizzare i file archiviati nella cartella Family in qualsiasi momento. Inoltre, tutti i computer della casa possono copiare e scaricare file dalla cartella Family. Questo tipo di uso illimitato di una cartella condivisa è definito Accesso pubblico.

Per garantire uno spazio speciale riservato a una persona specifica, l'unità LaCie CloudBox include l'opzione di creare cartelle personali. Una cartella personale è protetta da un Nome e da una Password unici da inserire a ogni utilizzo. Questo tipo di uso limitato di una cartella condivisa è definito Accesso privato.

**CloudBox a casa:** Le cartelle con accesso privato sono ideali per conservare lontano dalla portata dei bambini documenti finanziari, film con contenuti destinati a un pubblico adulto e altri tipi di materiale sensibile. Inoltre, garantiscono un po' di privacy ad adulti e adolescenti che preferiscono conservare separati i loro documenti di lavoro o i loro diari.

#### CARTELLE PERSONALI E L'AMMINISTRATORE DELLA CLOUDBOX

Le cartelle personali vengono aggiunte all'unità LaCie CloudBox utilizzando lo strumento di amministrazione Dashboard. La Dashboard è uno strumento intuitivo, basato su web, con tutte le impostazioni per l'unità LaCie CloudBox. Il primo membro della famiglia che accede alla Dashboard della CloudBox diventa l'amministratore. Un amministratore:

- Riceve automaticamente una cartella personale.
- Aggiunge utenti alla CloudBox. Ogni utente riceverà una cartella personale.
- Gestisce le impostazioni della LaCie CloudBox (vedere [Gestione dell'unità LaCie CloudBox con la Dashboard](http://manuals.lacie.com/it/manuals/cb/05_dashboard/start)).

Vedere [4.b UTENTI: Creazione di una cartella personale - Prima cartella personale](http://manuals.lacie.com/it/manuals/cb/04_tutorials/disc-tut03a-create-folder-home) per cominciare ad aggiungere utenti all'unità LaCie CloudBox.

**Consiglio utile:** Dato l'elevato livello di sicurezza della LaCie CloudBox, il Nome e la Password creati dall'amministratore non possono essere recuperati. Si raccomanda di prendere nota delle informazioni di accesso e di conservarle in un luogo sicuro.

## CARTELLE CON ACCESSO PRIVATO

L'unità LaCie CloudBox può avere fino a 10 cartelle personali con accesso privato, compreso l'amministratore. Oltre a fornire un accesso privato, le cartelle personali consentono un accesso remoto all'unità CloudBox lontano dalle mura di casa.

**Solo l'amministratore ha il diritto di aggiungere utenti alla LaCie CloudBox.**

## ACCESSO PRIVATO DENTRO E FUORI CASA

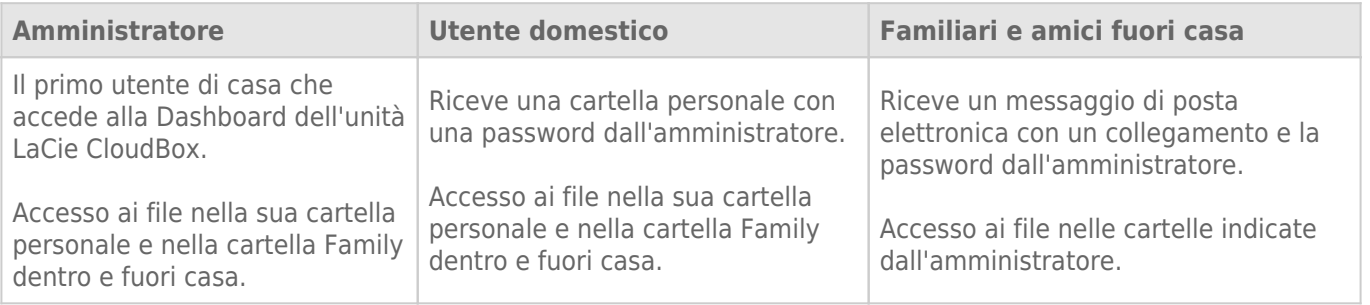